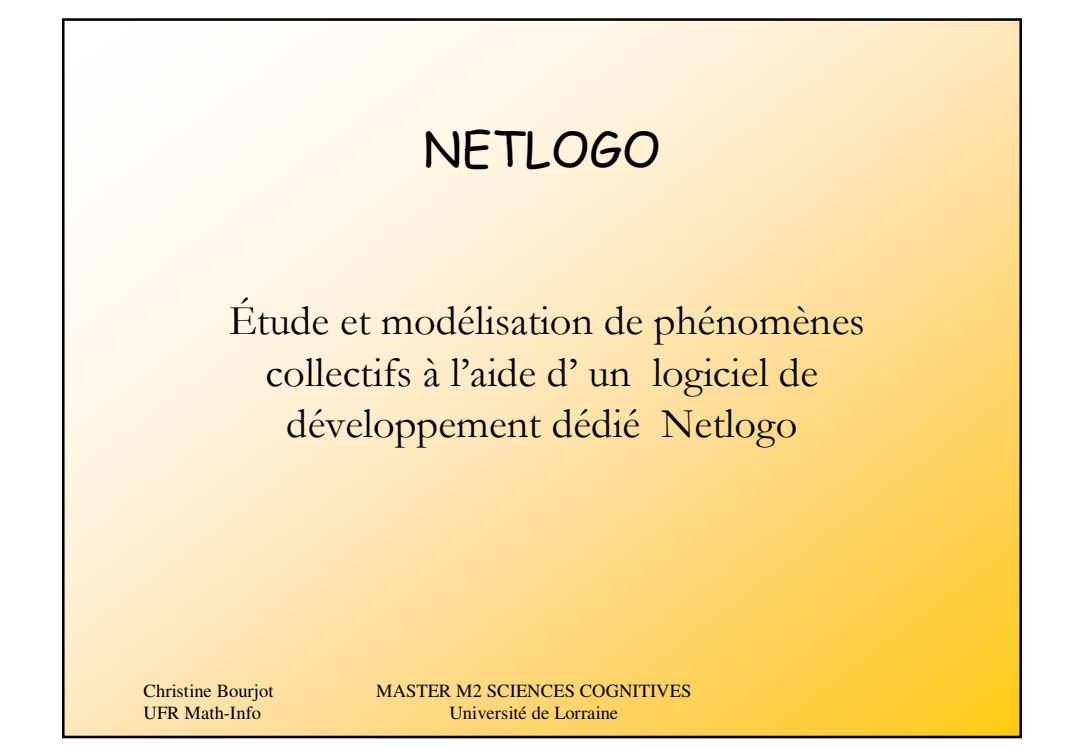

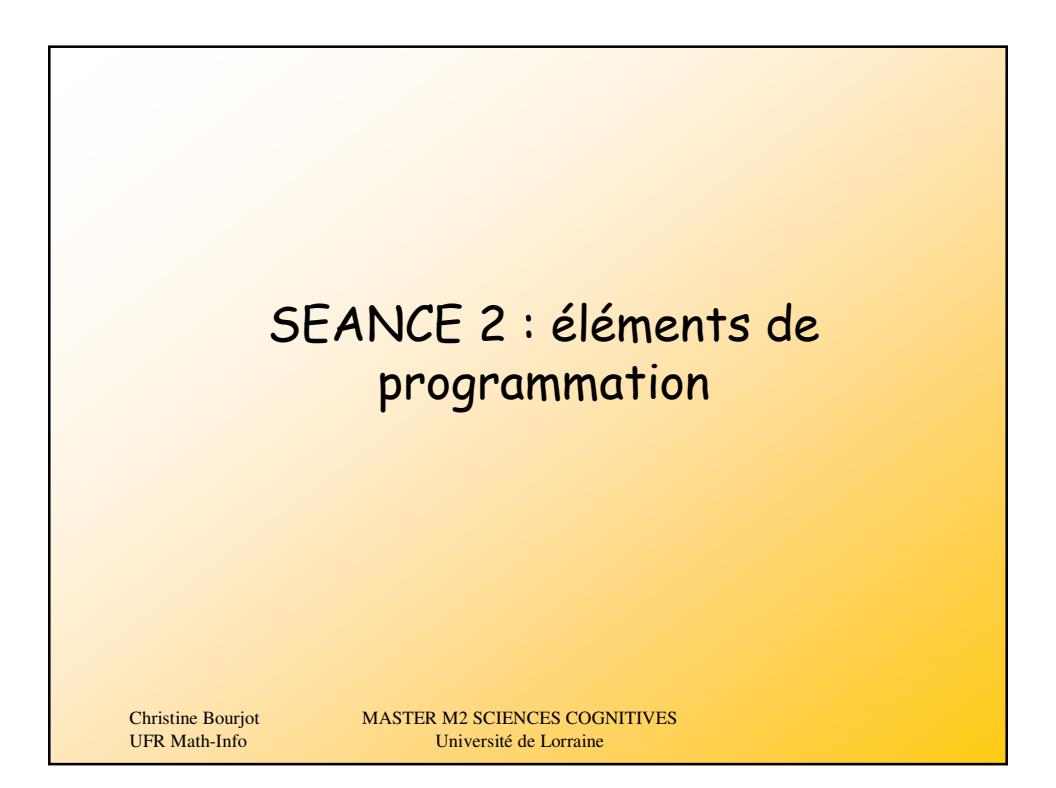

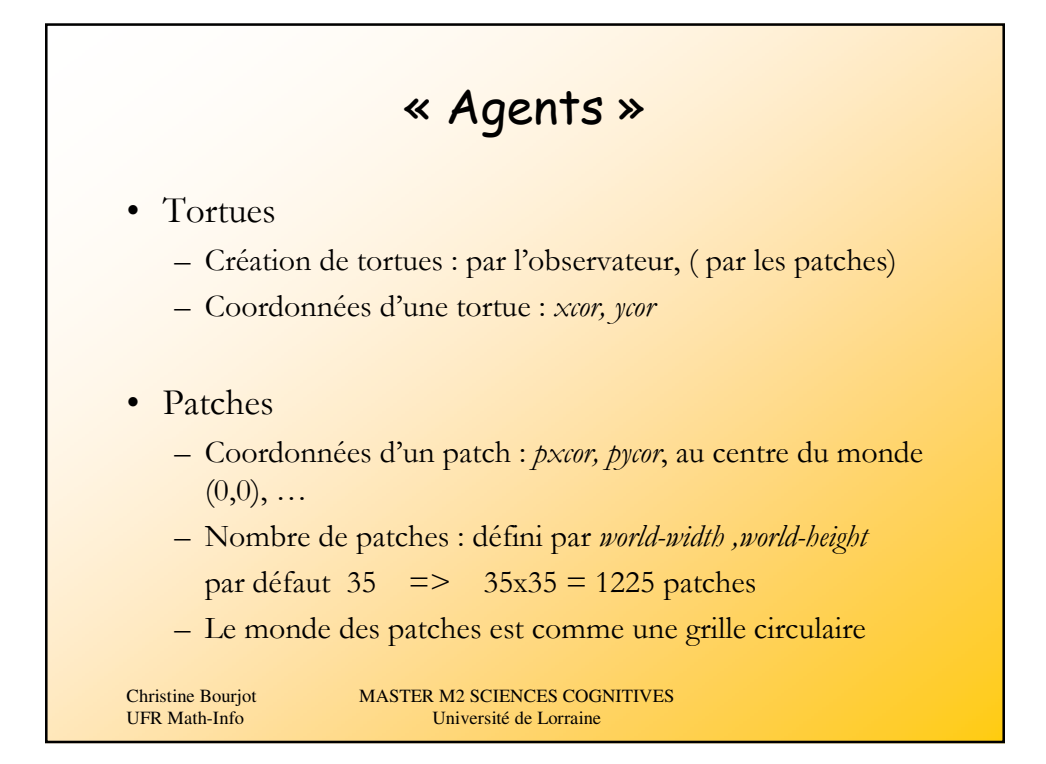

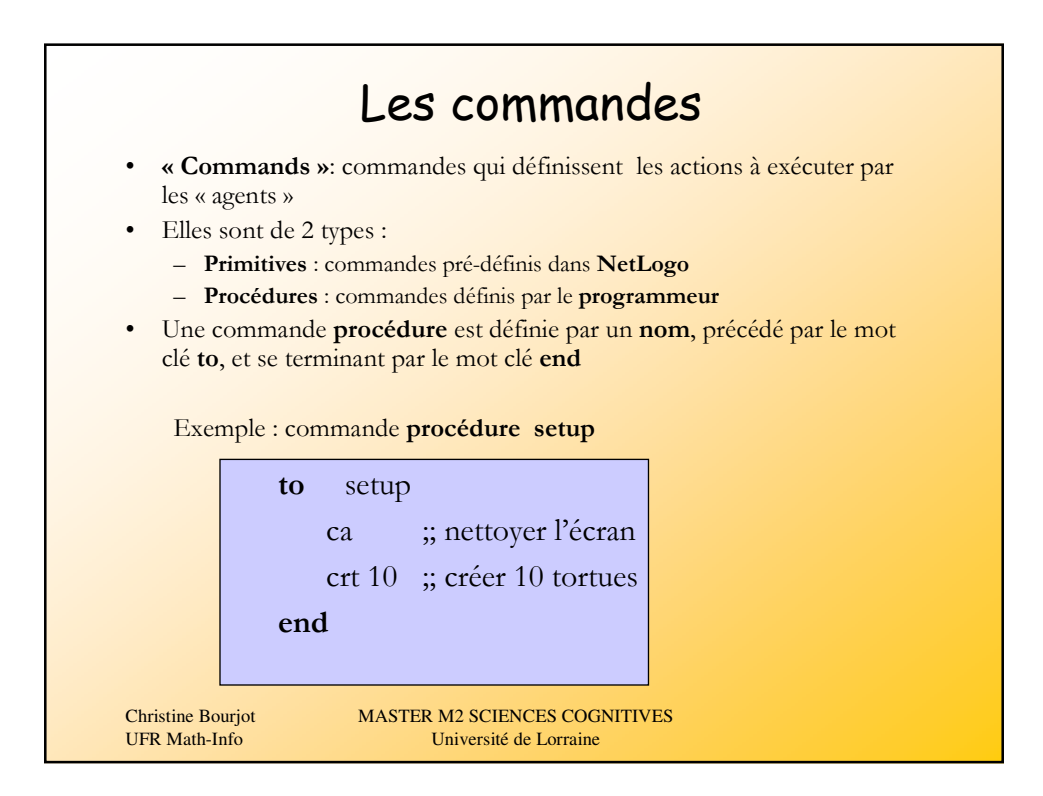

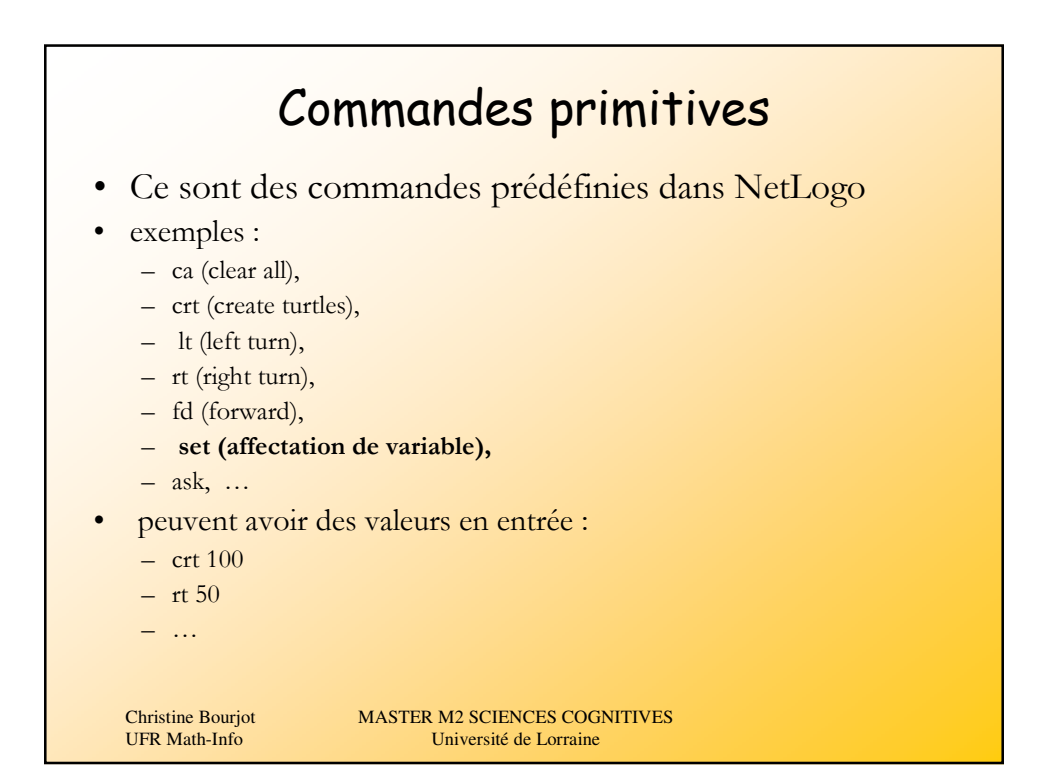

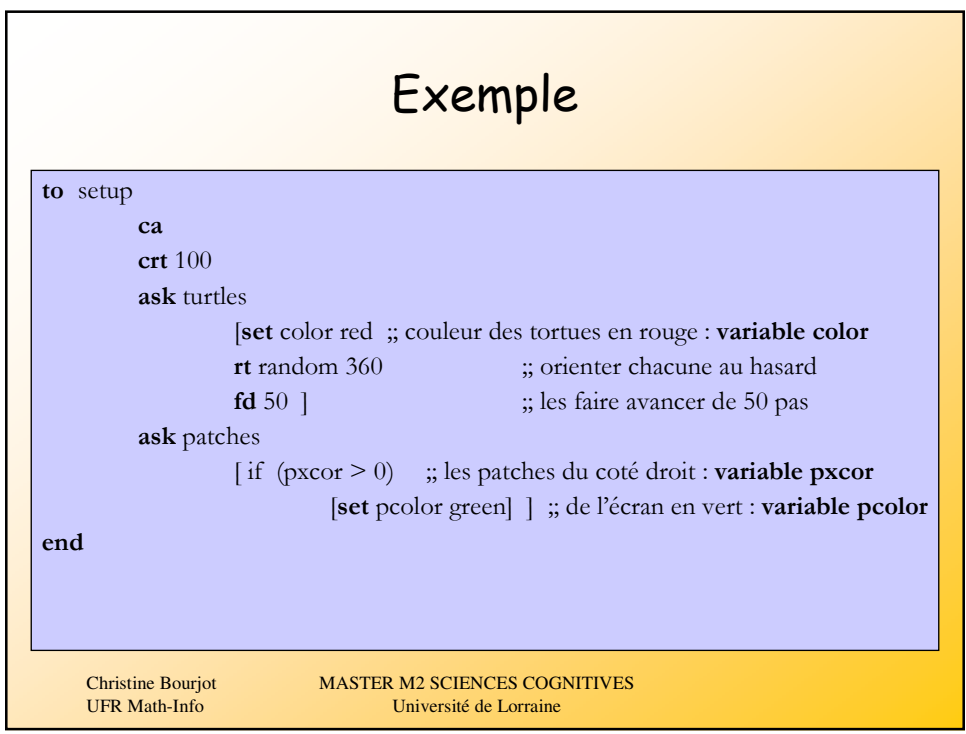

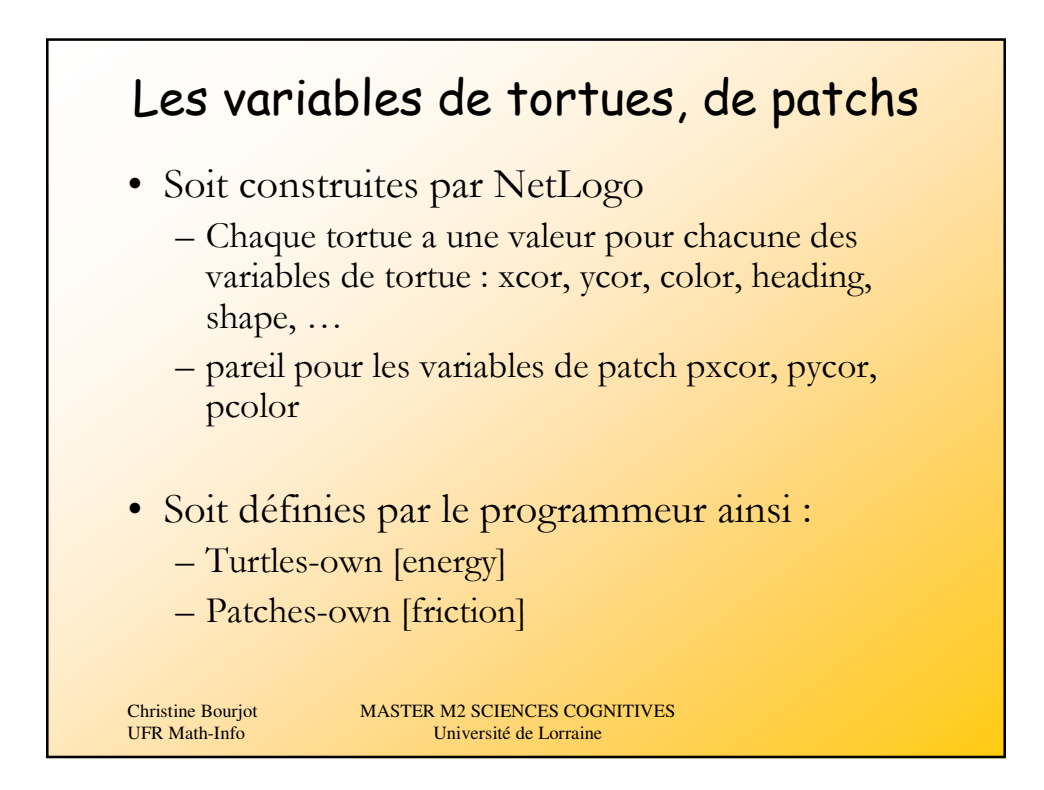

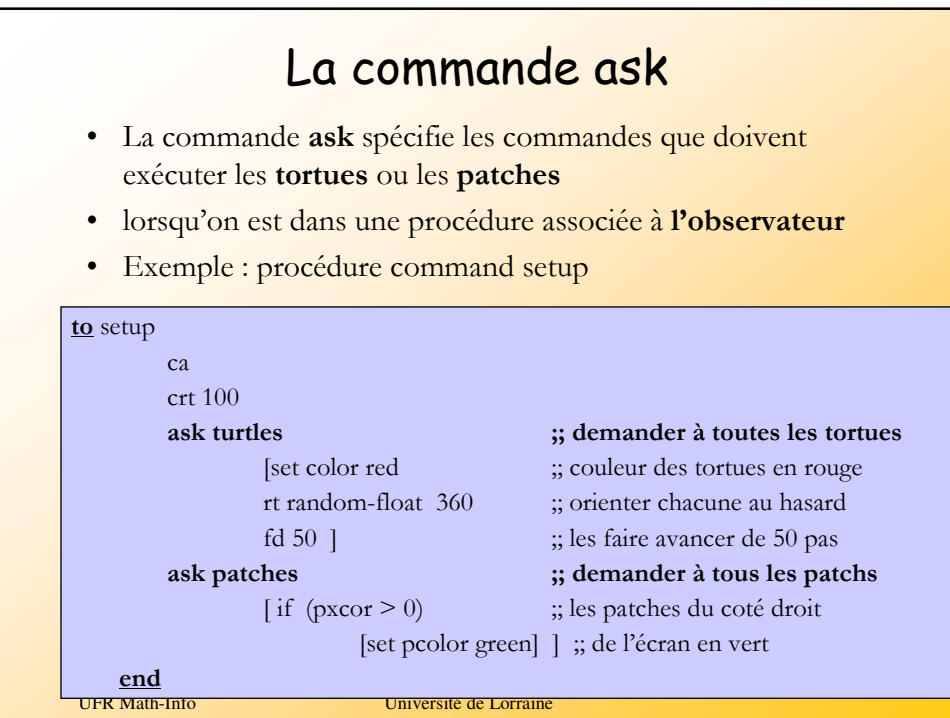

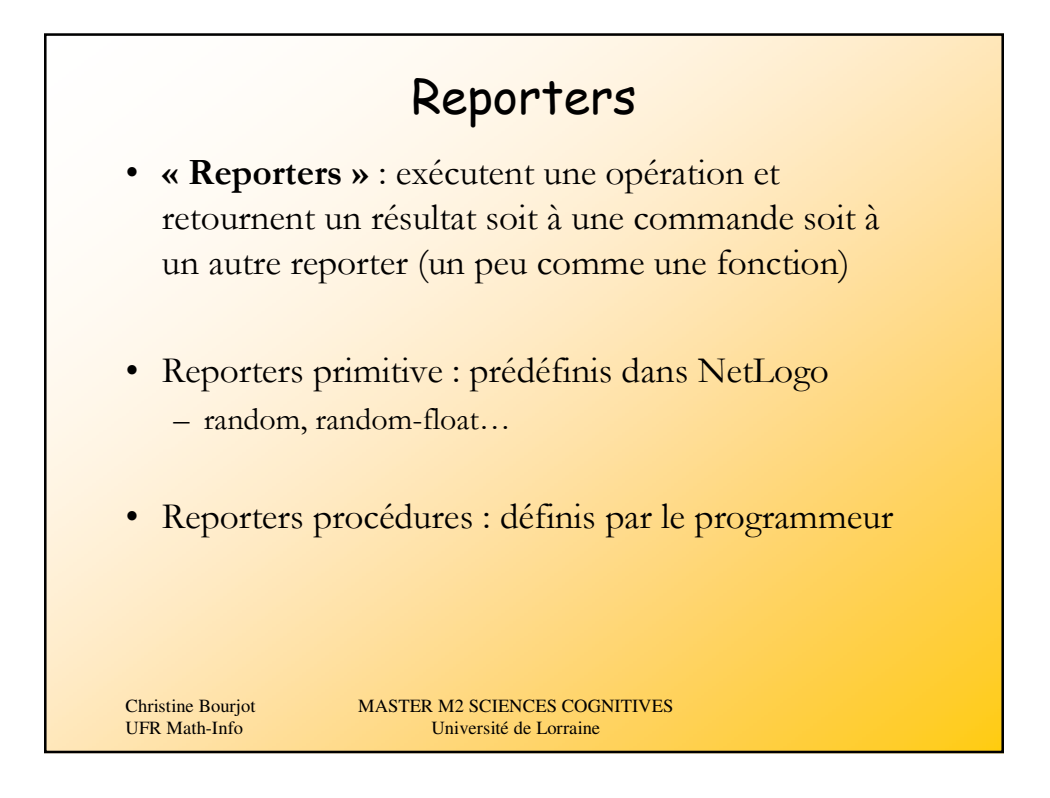

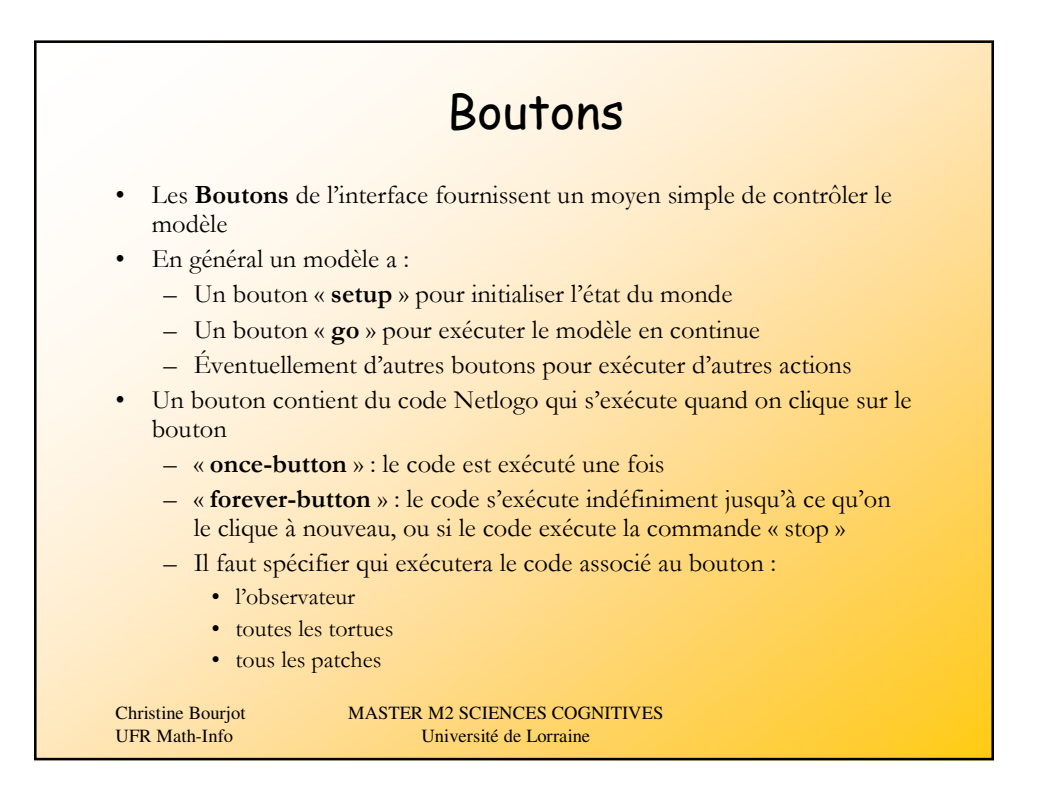

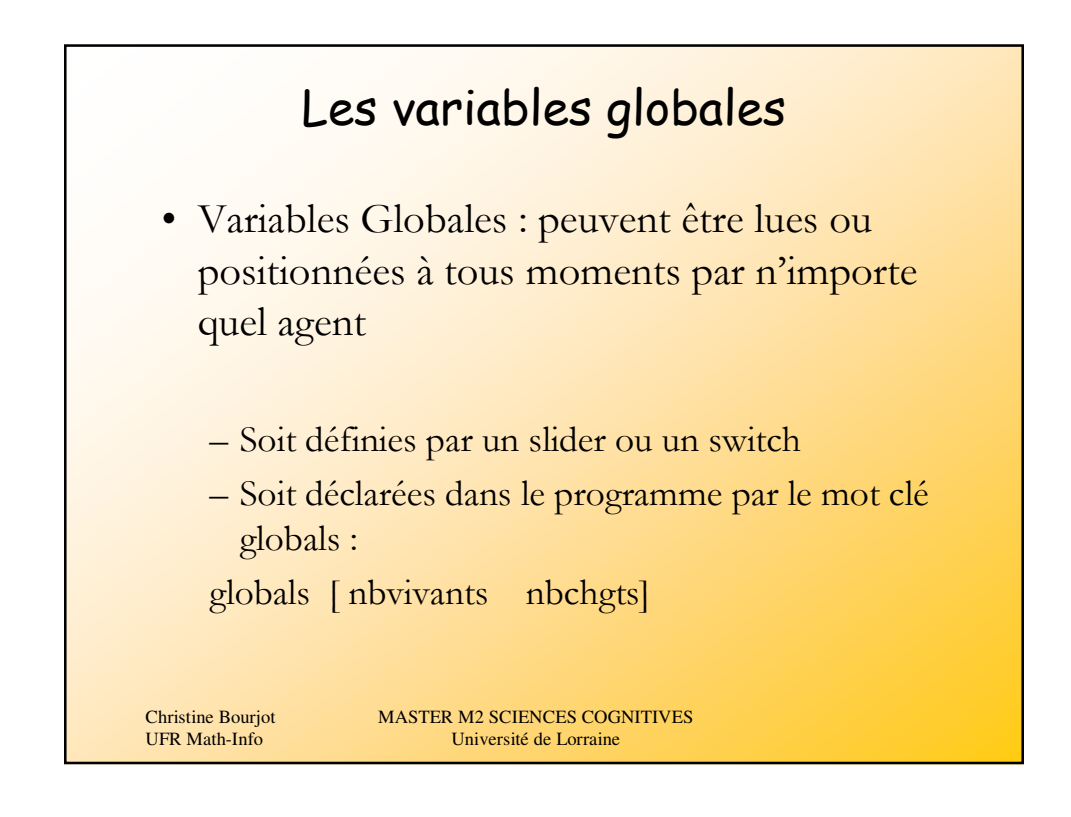

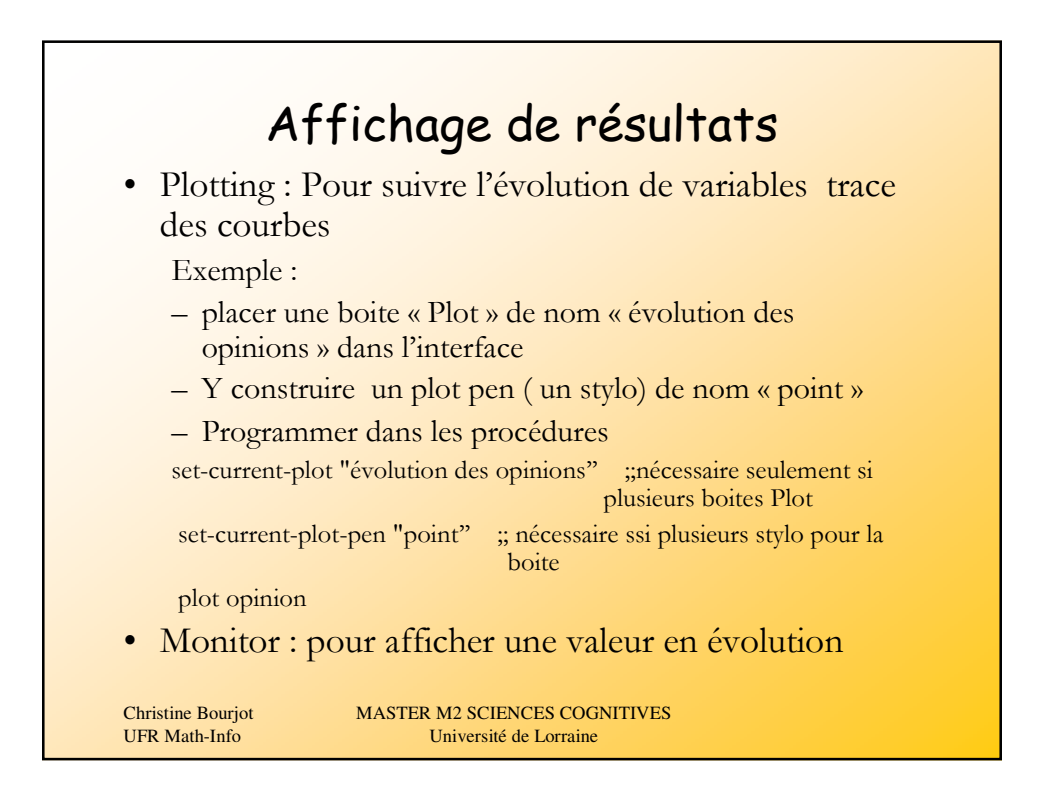

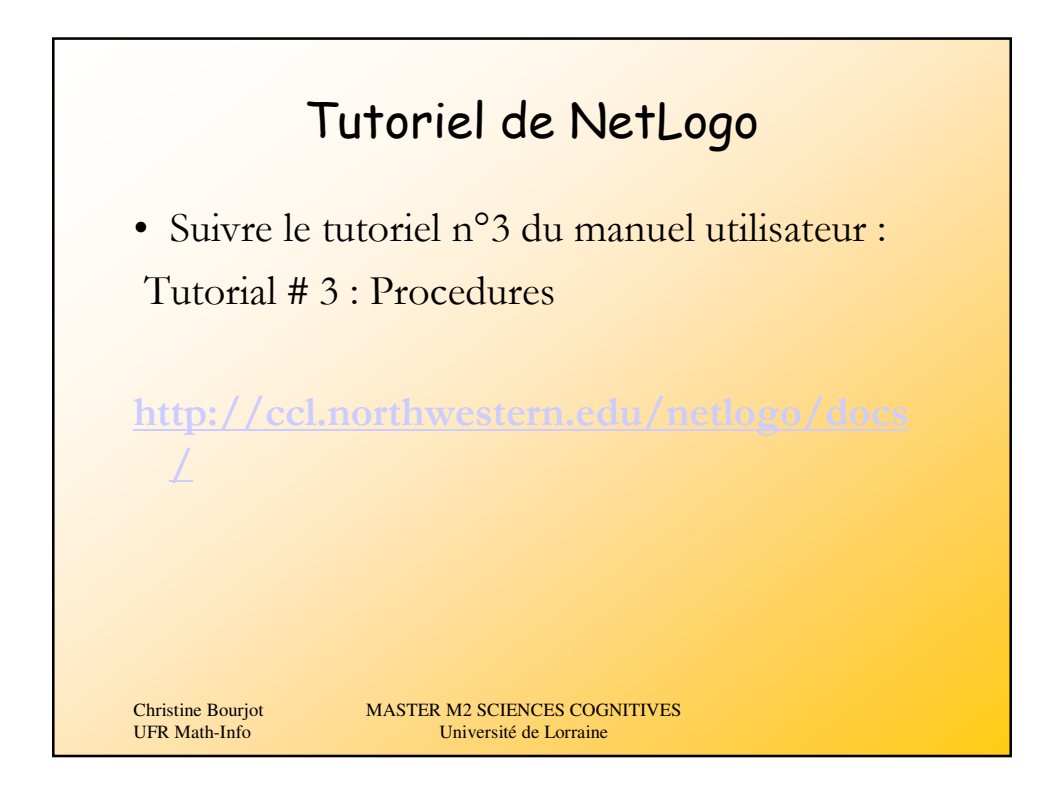

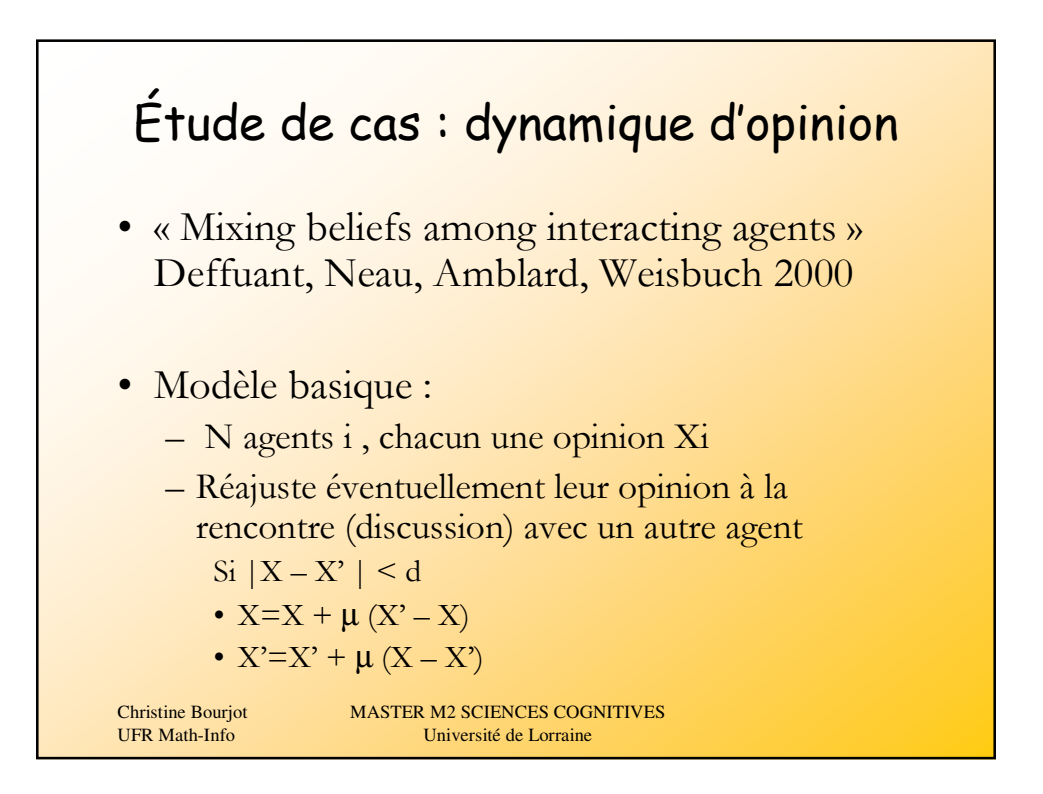

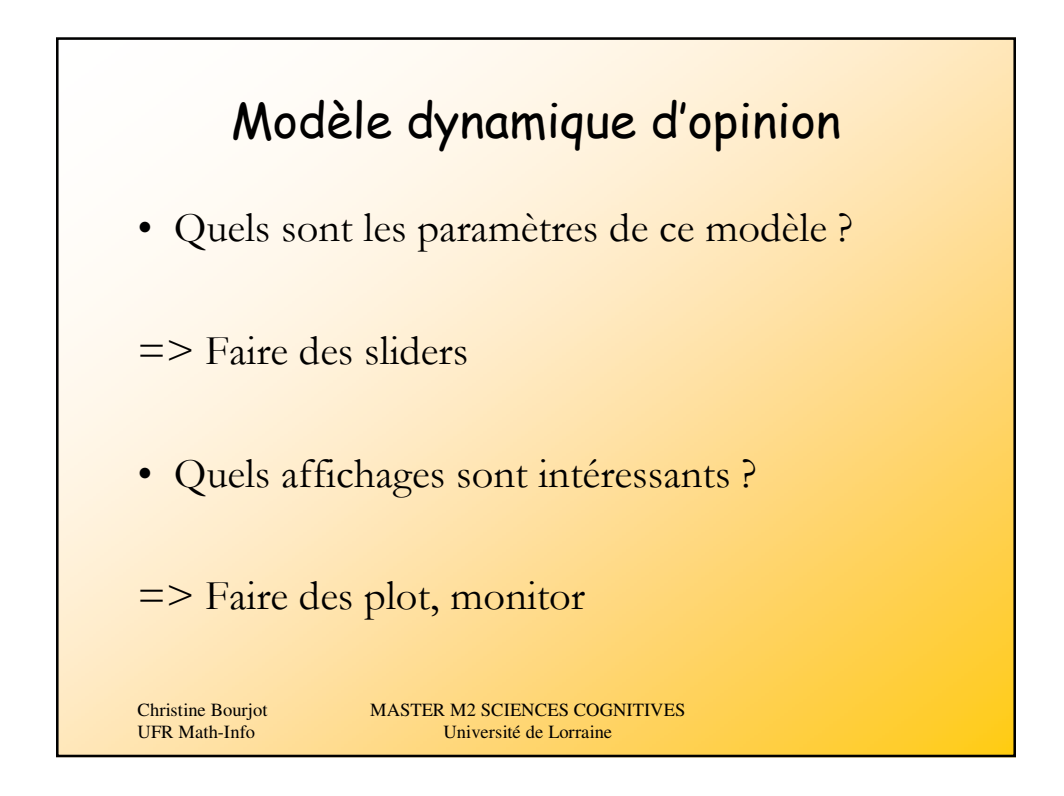

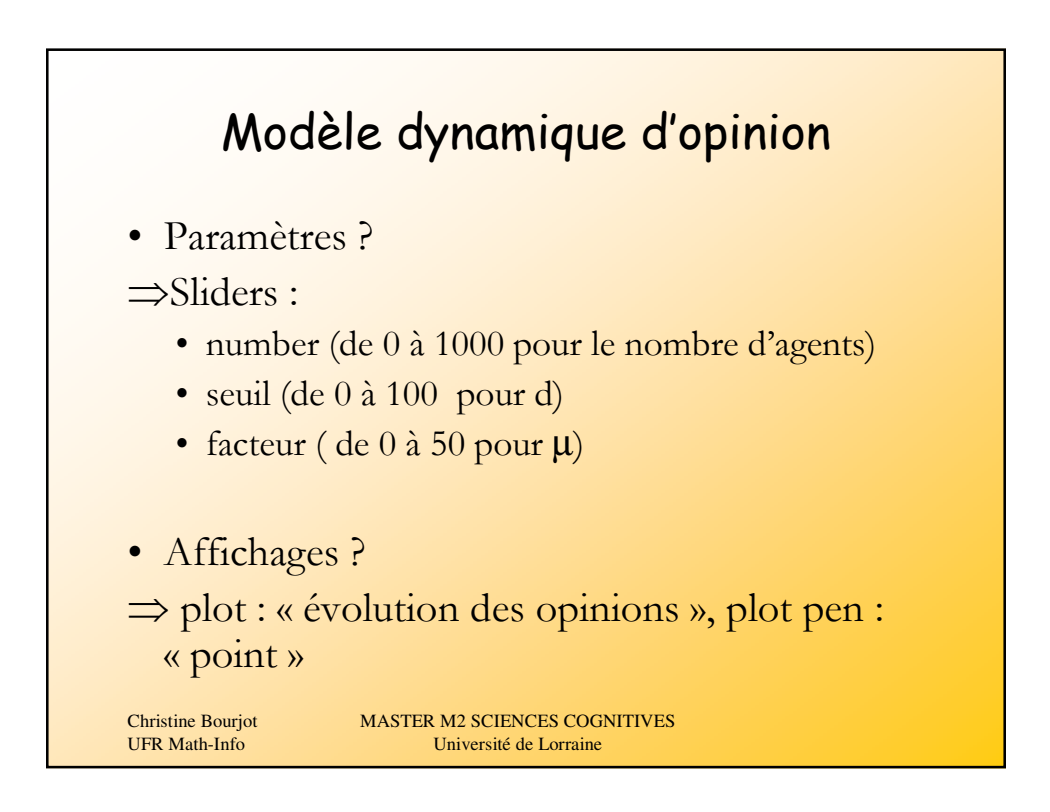

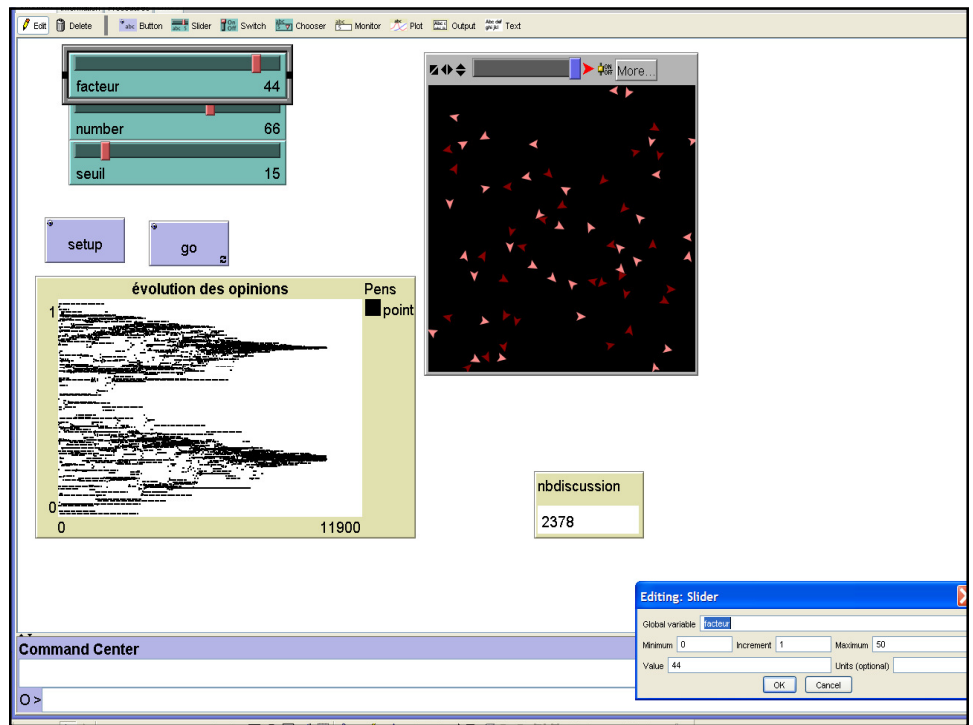

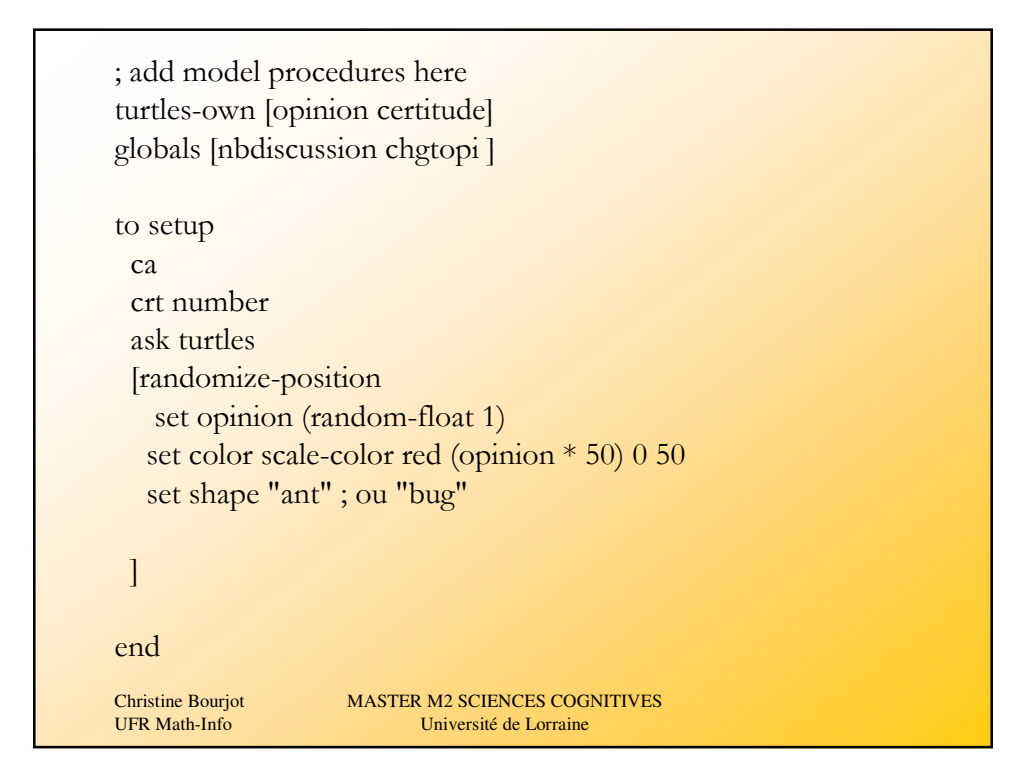

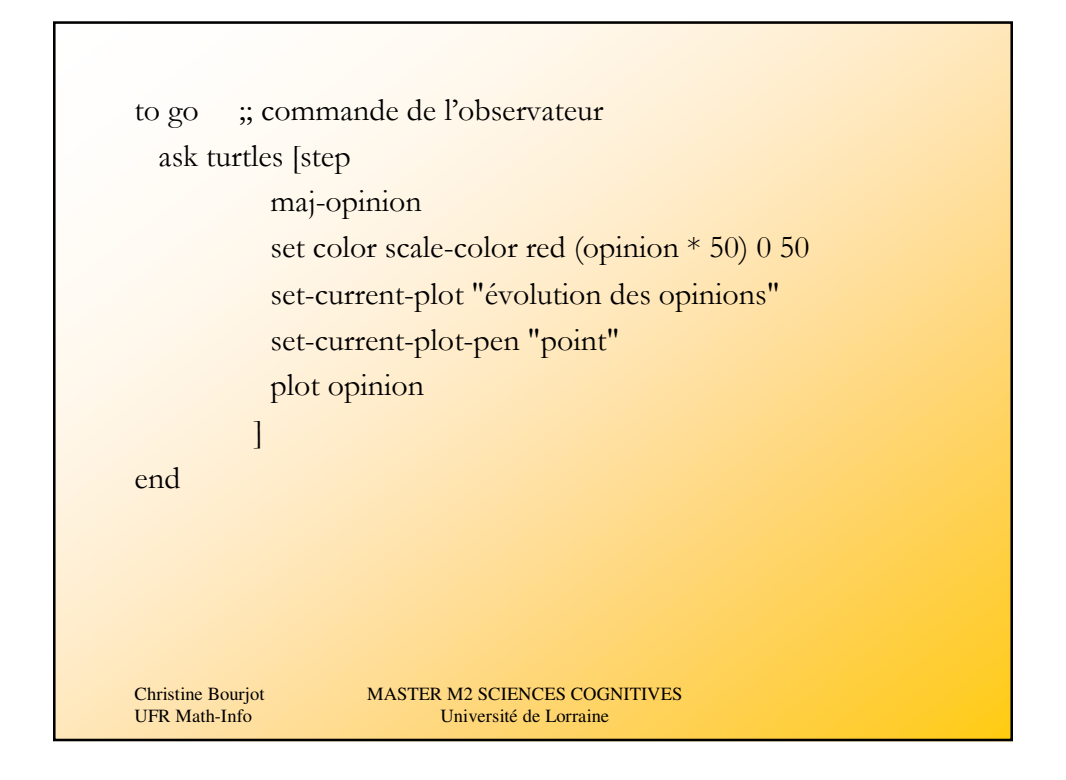

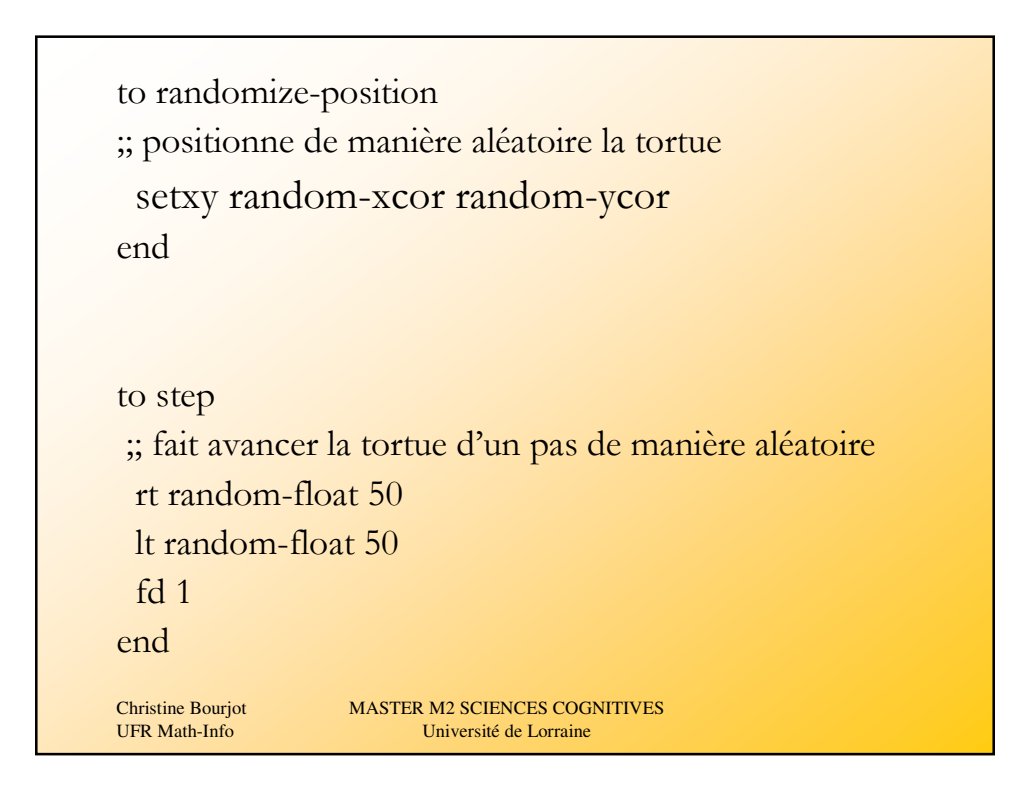

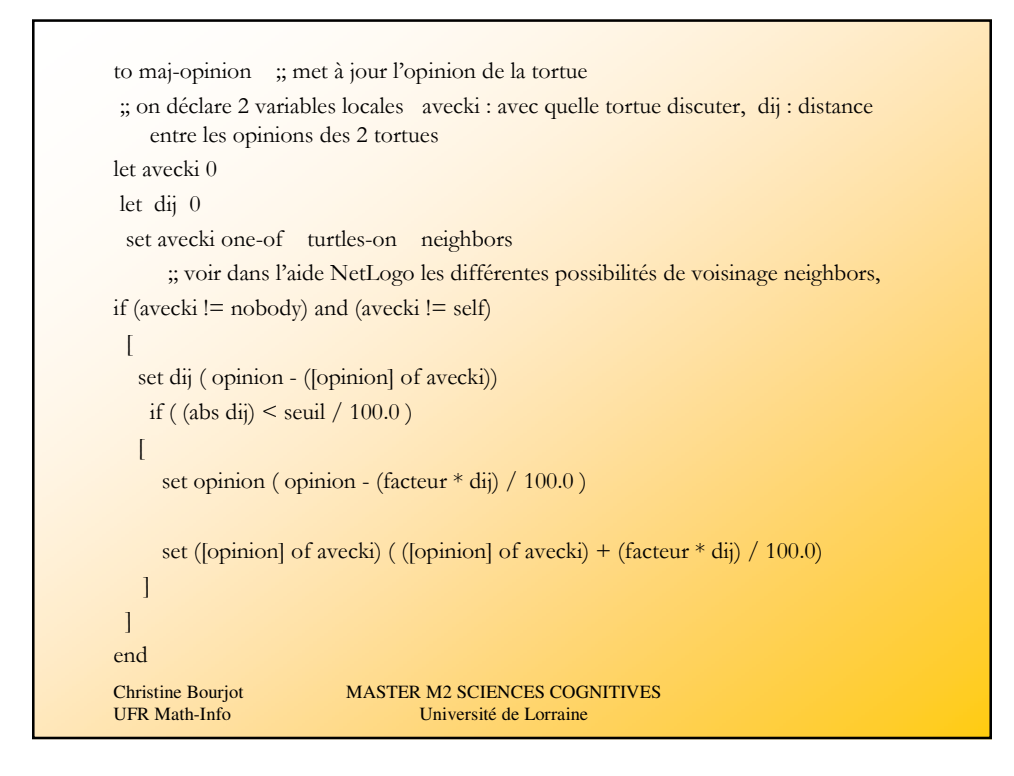

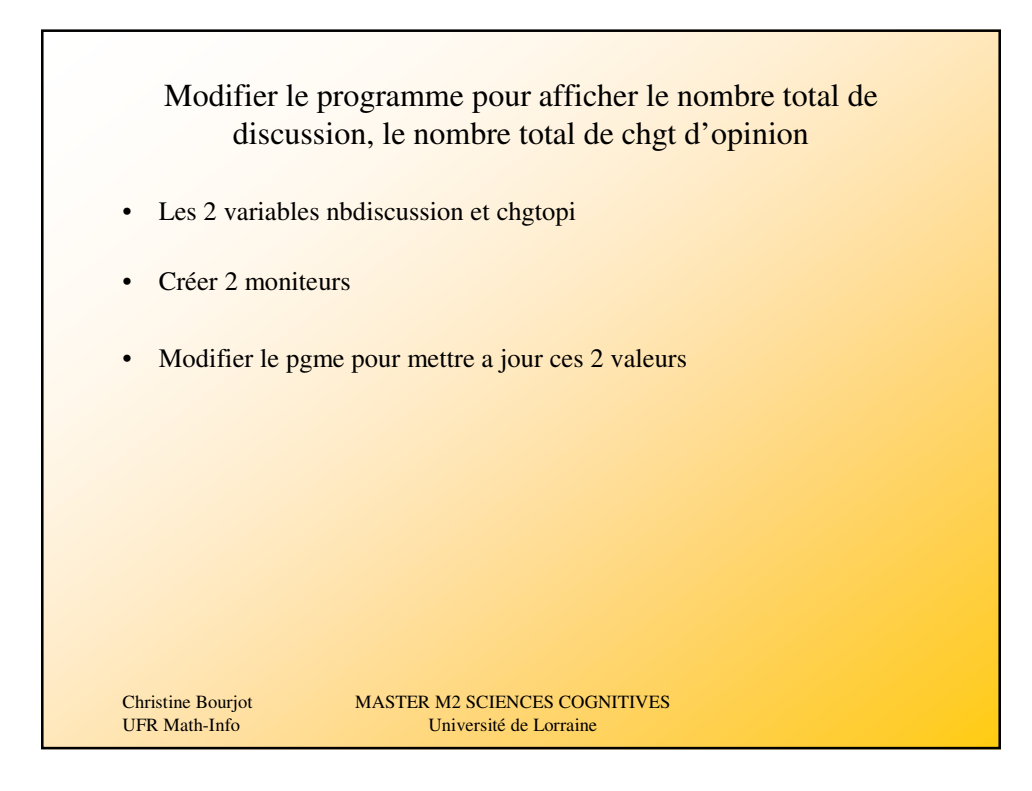

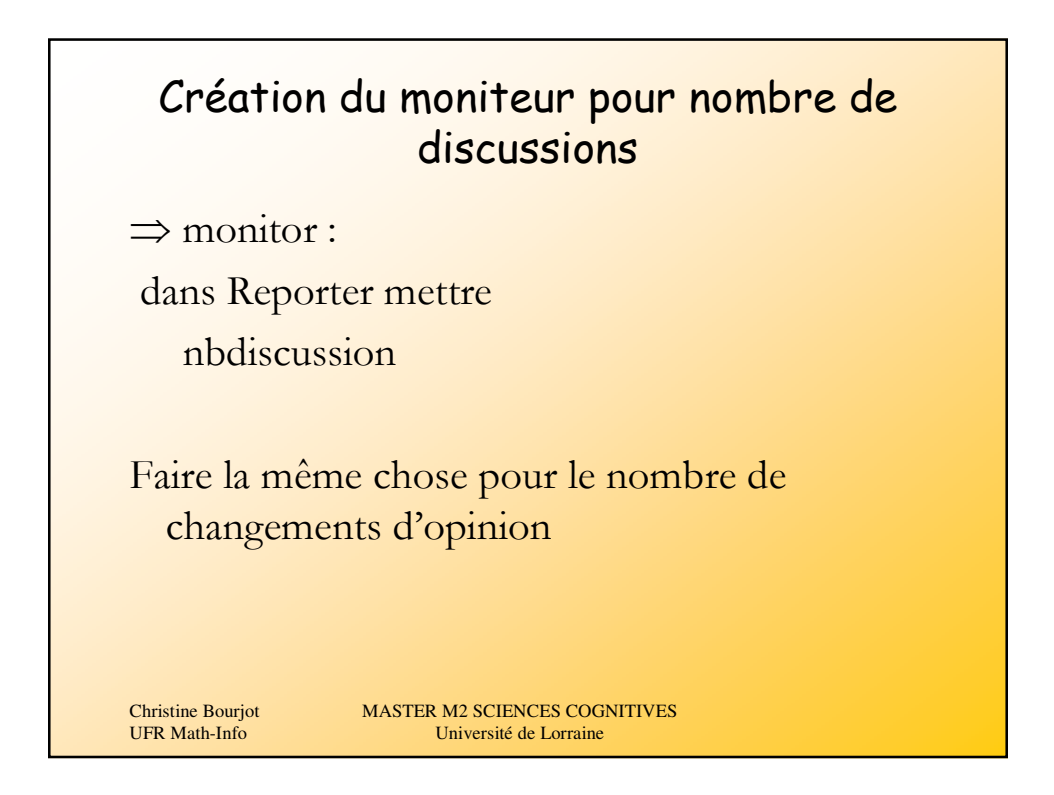

```
end<br>Christine Bourjot
   UFR Math-Info
                        MASTER M2 SCIENCES COGNITIVES
                              Université de Lorraine
to maj-opinion
let avecki 0
let dij 0
set avecki one-of turtles-on neighbors
 if (avecki != nobody) and (avecki != self)
 [ set nbdiscussion nbdiscussion + 1
  set dij ( opinion - ([opinion] of avecki))
  if ( (abs dij) \lt seuil / 100.0 )
   \Gammaset opinion ( opinion - (facteur * dij) / 100.0 )
     set ([opinion] of avecki) ( ([opinion] of avecki) + (facteur * dij) 
   /100.0)
     set chgtopi (chgtopi + 2)
   ]
 ]
```
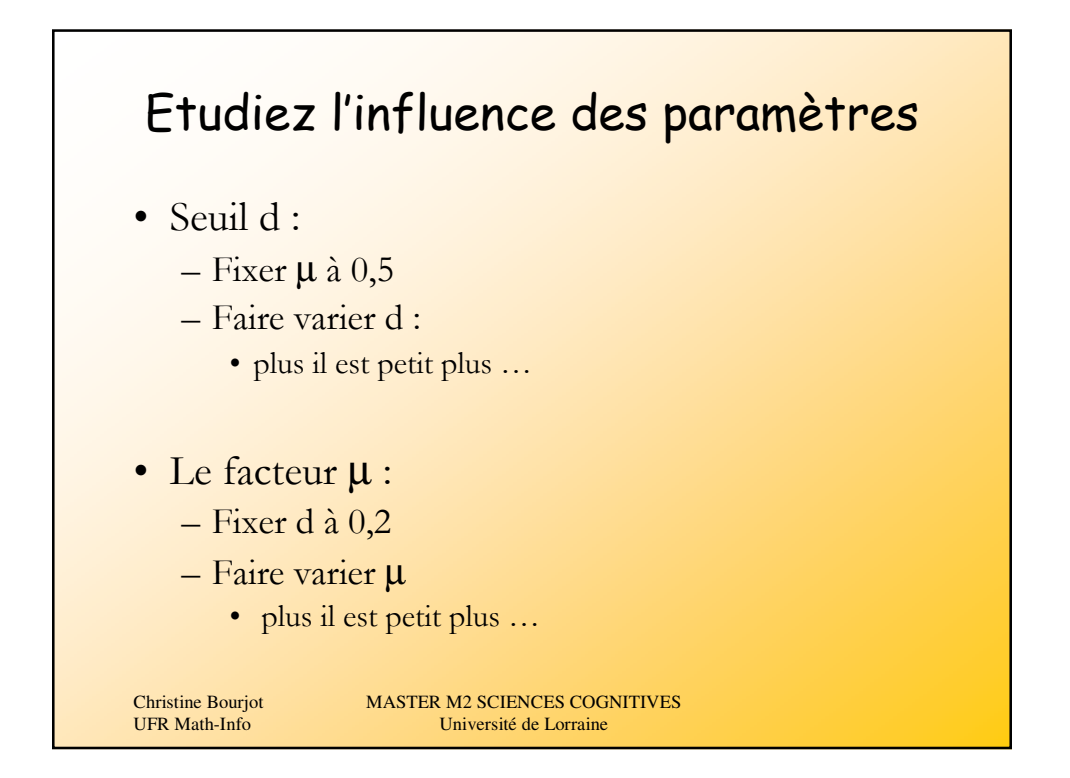

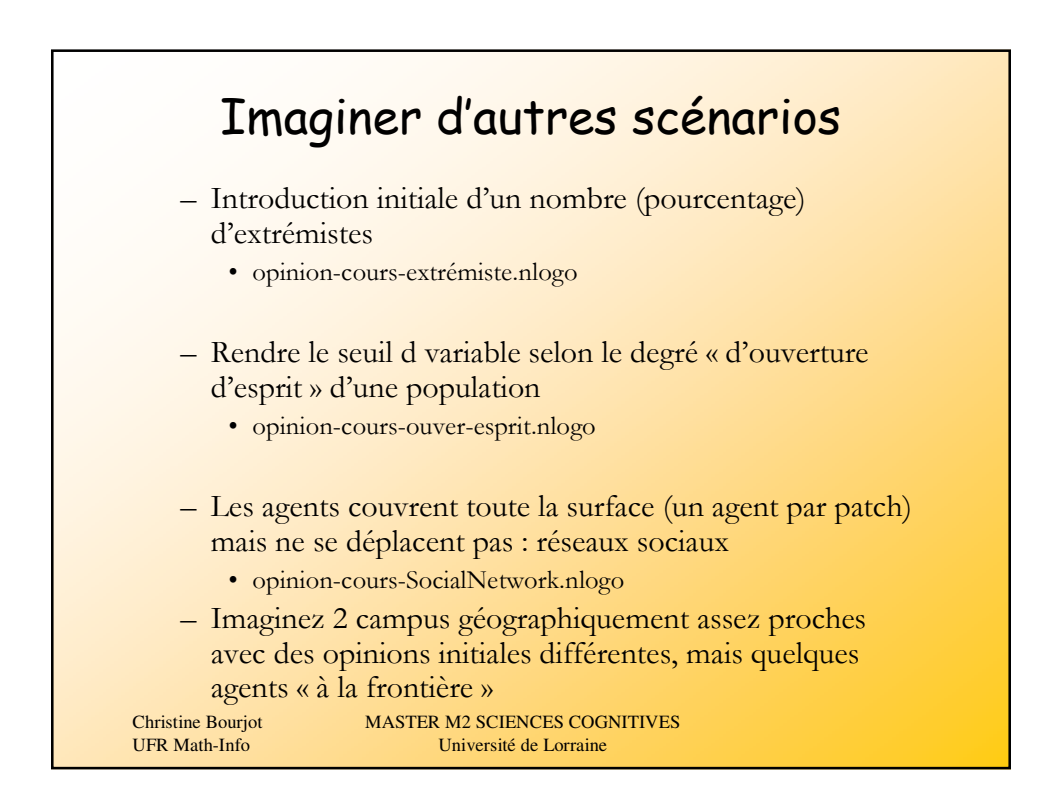